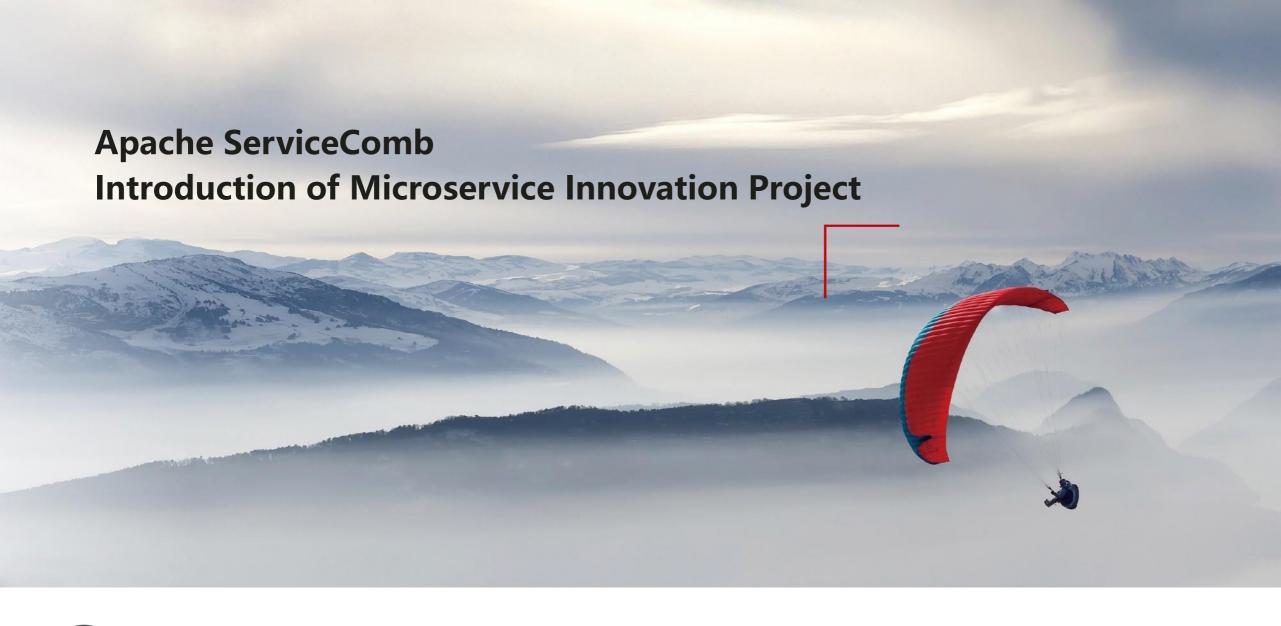

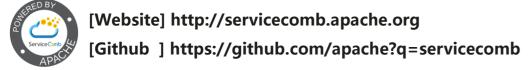

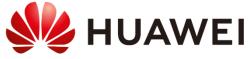

#### **Continuous Innovation to Address User Pain Points**

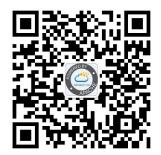

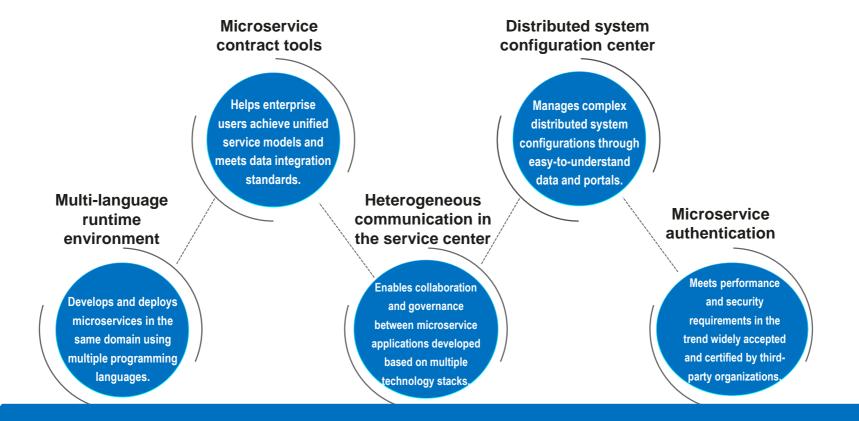

# Apache ServiceComb

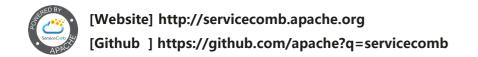

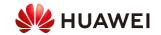

#### **Mesher - Heterogeneous, multilingual, non-intrusive microservice framework**

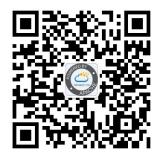

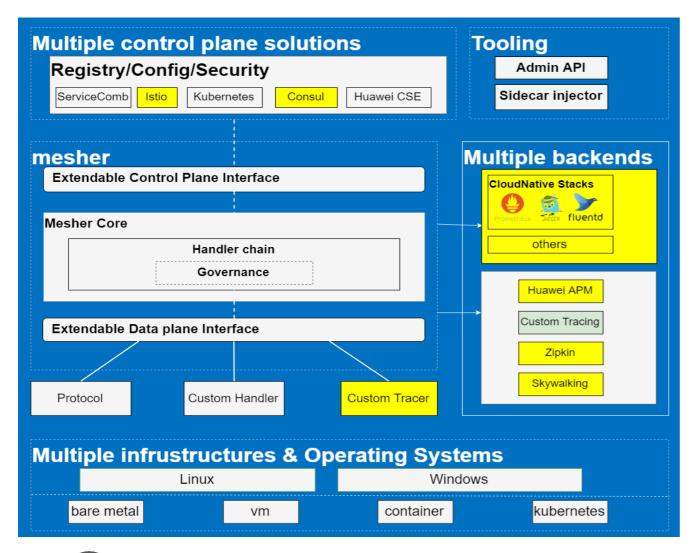

A high-performance service grid framework based on Golang, supporting non-intrusive business code to implement microservice transformation, and interoperating with popular microservice framework governance.

#### Github link

https://github.com/apache/servicecomb-mesher

- Next step
- Gateway capabilities
- Fusion ecology suche as Istio/Promethues/Skywalking/...
- Compatible with heterogeneous infrastructure suche as K8S/BareMetal/docker/VM/...

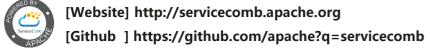

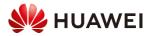

## Mesher - Evolution to microservice in multi-language scenarios

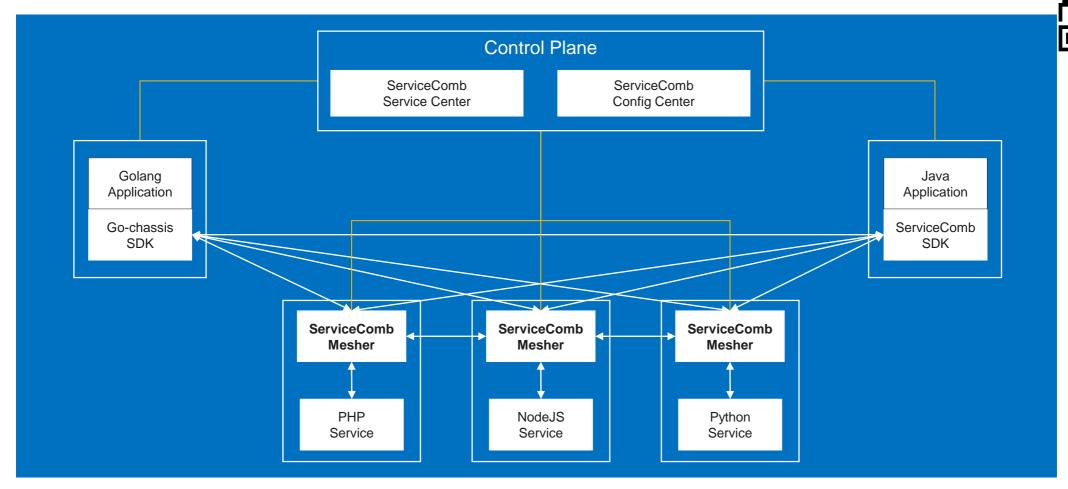

Quick Start

http://servicecomb.apache.org/cn/docs/mersher-quick-start/

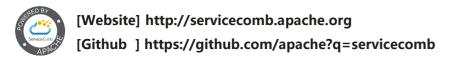

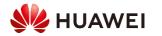

## **Toolkit - Microservice development and transformation tools**

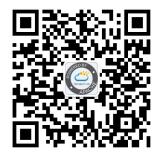

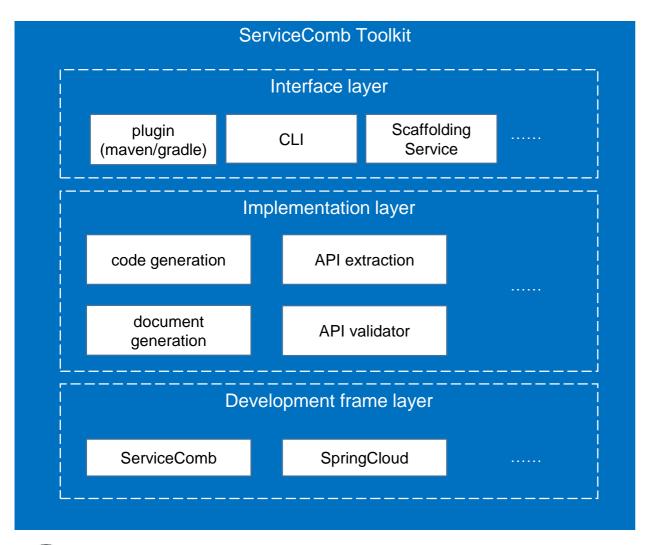

Provides the ability to convert and verify API, code, and documents, helping users quickly build microservice projects based on popular microservices frameworks and popular programming models, reducing the cost of microservices entry, enabling users to focus on business development, enhance refactoring and development efficiency.

#### Github link

https://github.com/apache/servicecomb-toolkit

#### Next step

- Support one-click production microservice project based on popular microservice framework such as SpringCloud.
- Support OAI V3
- Support for toolkit plugin integration into Eclipse & Intellij

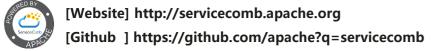

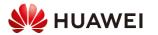

# **Toolkit - One-click generation of microservice project**

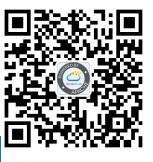

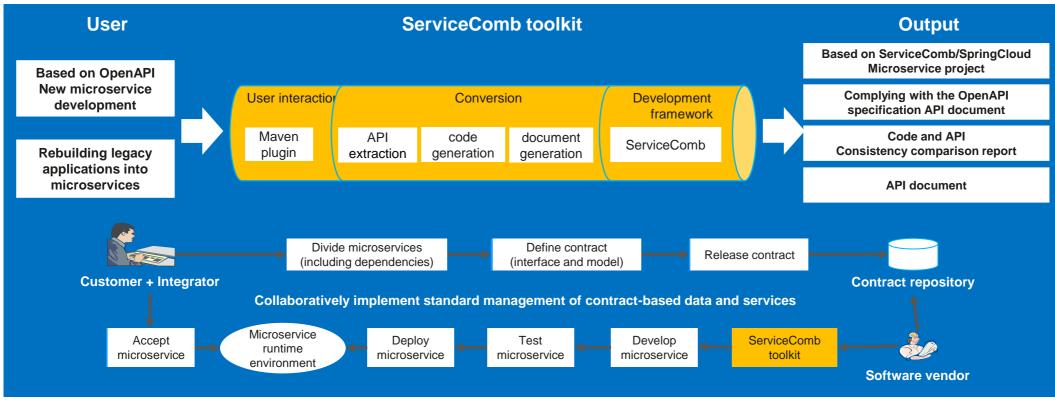

Quick Start

https://github.com/apache/servicecomb-toolkit/blob/master/samples/README-ZH.md

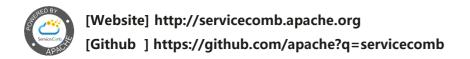

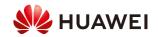

## Syncer - Multi service center synchronization tool

Syncer is a multi-service-center synchronization tool designed for large microservice architectures, enabling microservices developed on different technology stacks to exchange data with each other. This project will support cross-cloud data connection.

Github link: <a href="https://github.com/apache/servicecomb-service-center/tree/master/syncer">https://github.com/apache/servicecomb-service-center/tree/master/syncer</a>

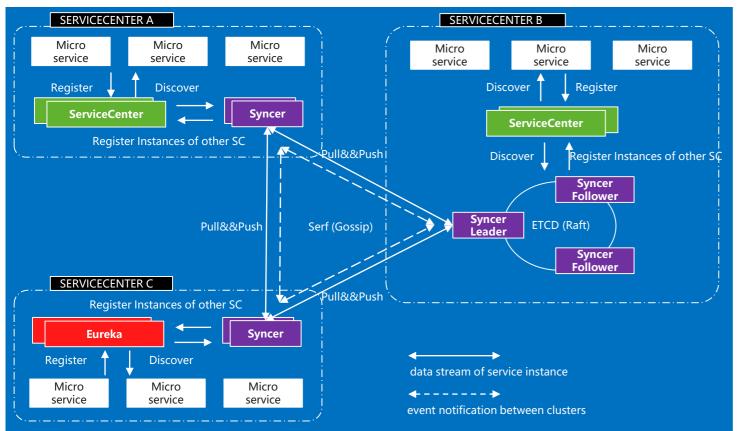

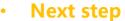

- Support for dynamic connection clustering
- Support cross-data center capabilities
- Support connecting popular authentication framework

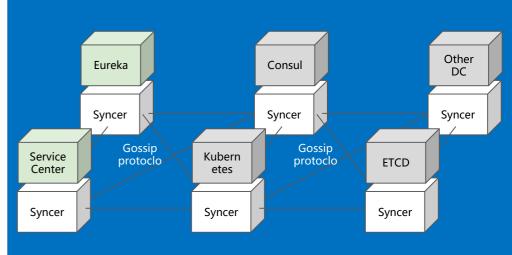

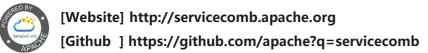

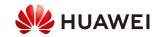

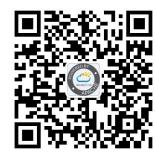

## Syncer - Heterogeneous popular service center integration practice

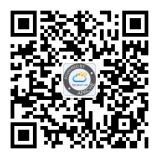

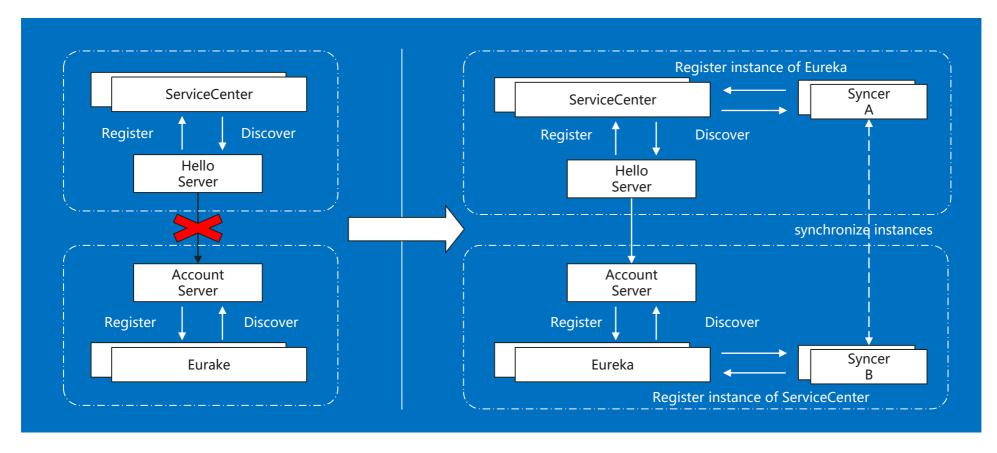

Quick Start

https://github.com/apache/servicecomb-service-center/tree/master/syncer/samples/multi-servicecenters

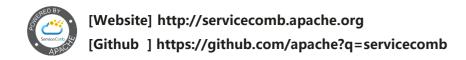

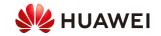

#### **Fence - Microservice Authentication Framework**

servicecomb-fence provides a microservice authentication framework based on Oauth2.0 and OpenID Connect, helping users quickly build high-performance and secure microservice authentication capabilities.

- Out-of-the-box: provides default Authentication Server, Edge Service, and Resource Server, simplifying development.
- Simplified development: allows users to configure permissions using either configuration file or Annotation, and supports separation of permission configuration from code logic.
- Third-party authentication: uses the Open ID protocol to connect to third-party authentication systems such as WeChat and Weibo.
- Secure and efficient: supports hybrid-token authentication and session-based authentication, meeting the performance and security requirements.
- Github link: https://github.com/apache/servicecomb-fence

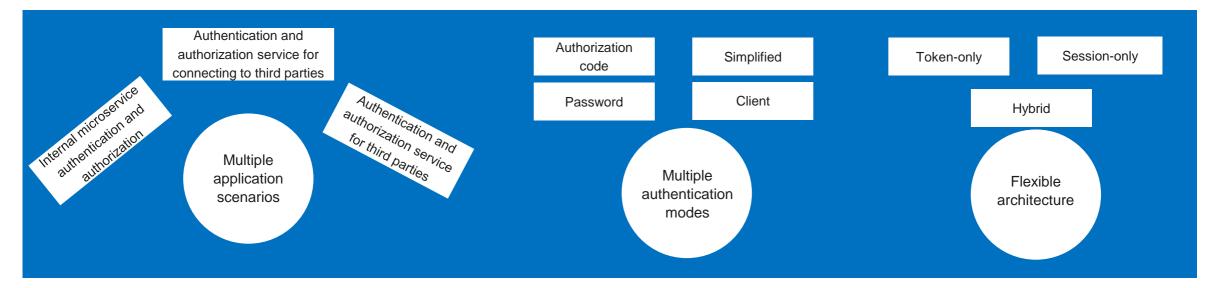

Quick Start
 https://github.com/apache/servicecomb-fence/blob/master/docs/zh\_CN/developersGuide.md

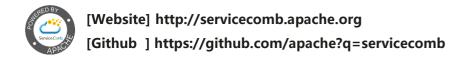

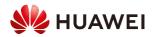

## **Kie - Semantic Distributed System Configuration Center**

Kie is used to implement the configuration center for a cloud native distributed system, enabling O&M personnel to manage complex distributed system configurations using understandable data and portals.

Github link: <a href="https://github.com/apache/servicecomb-kie">https://github.com/apache/servicecomb-kie</a>

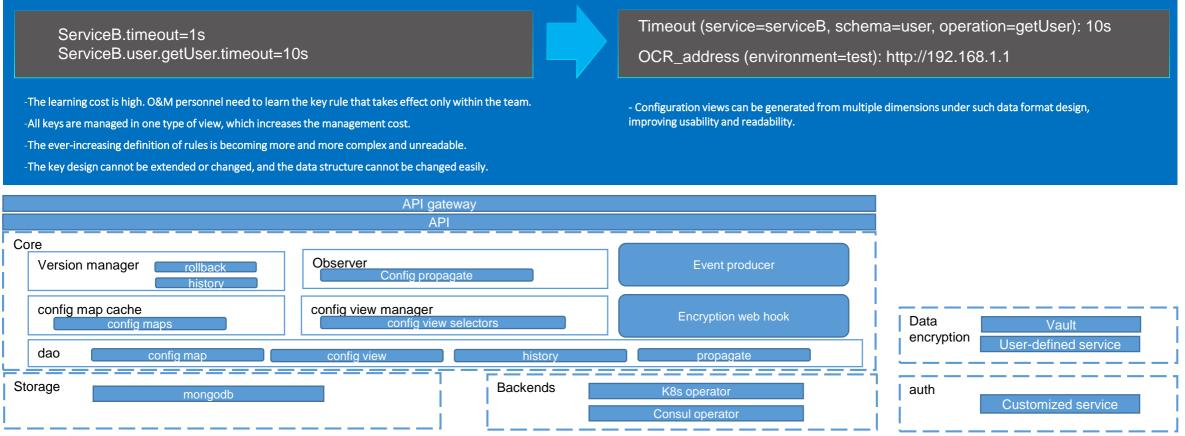

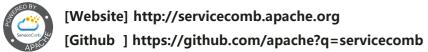

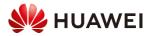

## **Open-Source, One-Stop Microservice Solution**

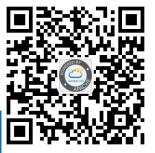

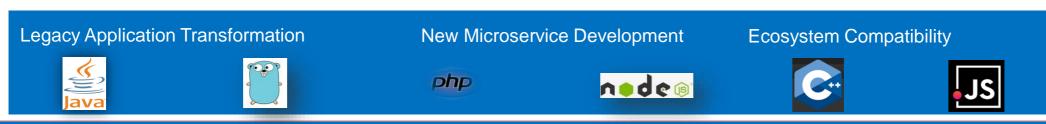

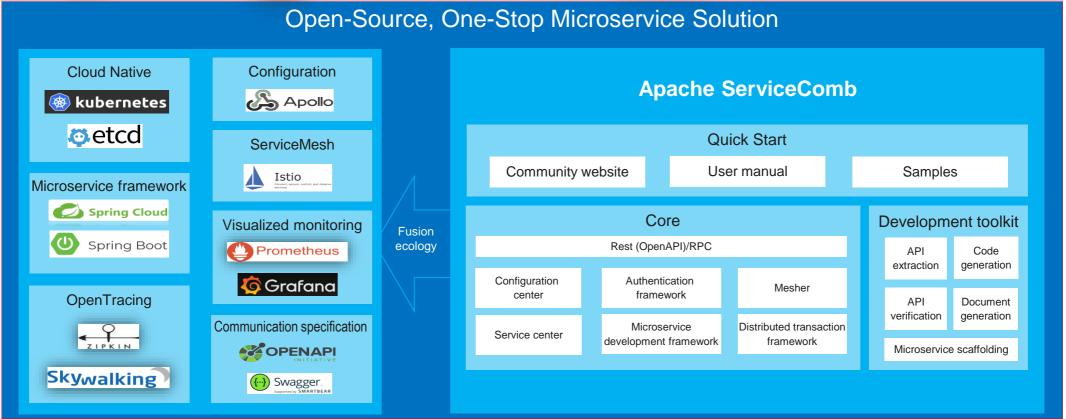

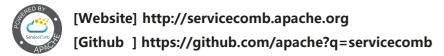

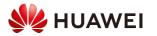

#### **Community summoned**

#### For users

Choosing Apache ServiceComb, we will take your approach to WeChat Group/Github Issue/MailGroup seriously:

**Every question** 

**Every suggestion** 

We look forward to working with you to build a community and persevere to solve the microservice problem.

#### For developers

Expert / is already a microservice developer / is about to join the microservice developer / developer who is simply seeking open source contributions / scholar / student /... and so on,

We look forward to your joining and contribution,

If you are ready to contribute code, please scan the QR code into the group and note the "contribution".

We will work with you on a one-on-one basis.

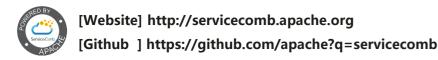

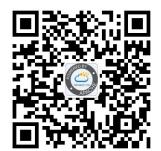

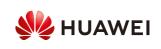

# Thank you.

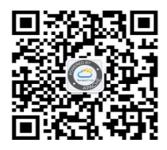

加入ServiceComb社区群

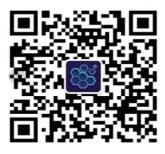

微服务微信公众号

把数字世界带入每个人、每个家庭、每个组织,构建万物互联的智能世界。

Bring digital to every person, home and organization for a fully connected, intelligent world.

Copyright©2018 Huawei Technologies Co., Ltd. All Rights Reserved.

The information in this document may contain predictive statements including, without limitation, statements regarding the future financial and operating results, future product portfolio, new technology, etc. There are a number of factors that could cause actual results and developments to differ materially from those expressed or implied in the predictive statements. Therefore, such information is provided for reference purpose only and constitutes neither an offer nor an acceptance. Huawei may change the information at any time without notice.

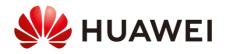